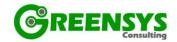

# Advanced Junos Enterprise Routing (AJER)

# Course Overview

This five-day course is designed to provide students with the tools required for implementing, monitoring, and troubleshooting Layer 3 components in an enterprise network. Detailed coverage of OSPF, BGP, multicast, class of service (CoS), and EVPN-VXLAN is covered in depth. The course also exposes students to common troubleshooting commands and tools used to troubleshoot various intermediate to advanced issues.

Through demonstrations and hands-on labs, students will gain experience in configuring and monitoring the Junos operating system and in monitoring device and protocol operations.

This course uses Juniper Networks vSRX virtual firewall for the hands-on component, but the lab environment does not preclude the course from being applicable to other Juniper hardware platforms running Junos OS. This course is based on Junos OS Release 19.3R1.8.

# **Objectives**

After successfully completing this course, you should be able to:

- Describe the various OSPF link-state advertisement (LSA) types.
- Explain the flooding of LSAs in an OSPF network.
- Describe the shortest-path-first (SPF) algorithm.
- Describe OSPF link metrics.
- Describe the various OSPF authentication methods.
- Explain the differences between OSPFv2 and OSPFv3.
- Describe OSPF area types and operations.
- Configure various OSPF area types.
- Summarize and restrict routes.
- Configure OSPF multi-area adjacencies.
- Configure OSPF virtual links.
- Explain OSPF external reachability.
- List useful commands that are used to troubleshoot and verify OSPF.
- Isolate different OSPF issues.
- Describe BGP operations.
- Configure various BGP options.
- Explain the route selection process for BGP.
- Describe how to alter the route selection process.
- Explain the use of routing policies in BGP.
- Explain how BGP routes are processed.
- Describe the various BGP attributes and their use.
- Manipulate common BGP attributes.
- Review common BGP troubleshooting procedures.
- List common BGP troubleshooting commands.
- Identify issues with BGP peering.
- Explain reasons to use BGP in the Enterprise.

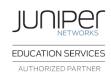

# Course Length

5 days

# Intended Audience

This course benefits individuals responsible for configuring and monitoring devices running the Junos OS.

### Course Level

Advanced Junos Enterprise Routing (AJER) is an advancedlevel course.

## **Prerequisites**

Students should have basic networking knowledge and an understanding of the Open Systems Interconnection (OSI) model and the TCP/IP protocol suite. Students should also have working experience with basic routing principles. Students should also attend the Introduction to the Junos Operating System (IJOS) and Junos Intermediate Routing (JIR) courses prior to attending this class.

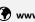

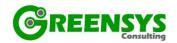

- Explain how ISP policies can influence external connectivity.
- Describe three common routing policies for external connectivity in the enterprise.
- Identify common commands for troubleshooting routing policy.
- Describe basic multicast terminology.
- Describe the multicast address space.
- Describe how RPF is used in a multicast network.
- Describe the basic functionality of IGMP.
- Describe the multicast service models and modes.
- Describe PIM-SM operation and configuration when using the ASM model.
- Describe PIM-SM operation and configuration when using the SSM model.
- Verify and troubleshoot multicast.
- Identify environments that may require a modified CoS implementation.
- Describe the various CoS components and their respective functions.
- Explain the CoS processing along with CoS defaults on SRX Series devices.
- Describe situations in which some CoS features are used in the enterprise.
- Describe the use of the Real-Time Performance Monitoring tool.
- Verify and troubleshoot CoS.
- Describe a traditional Campus network design.
- Understand the need for a new architectural design.
- Describe the five key concepts of the Evolved Core.
- Describe the benefits of a Layer 3-based Campus Networks.
- Describe Layer 2 tunneling.
- Explain VXLAN functionality.
- Describe VXLAN gateways.
- Describe EVPN features.
- Describe EVPN operations.
- Describe EVPN with VXLAN for data plane encapsulation.
- Configuring a Spine Only EVPN-VXLAN network.
- Add IP Fabric nodes to the Spine Only architecture.
- Configure a new IP Fabric EVPN-VXLAN network.
- Describe EVPN route information.
- List useful EVPN-VXLAN commands

Tel: +65-8420 2384

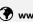

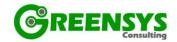

#### **Course Contents**

Day 3

#### Day 1 **Chapter 1: Course Introduction**

#### Chapter 2: OSPF

- OSPFv2 Review
- Link-State Advertisements
- **Protocol Operations**
- **OSPF Authentication**
- OSPFv3
- LAB 1: Configuring and Monitoring OSPF

#### Chapter 3: OSPF Areas

- Review of OSPF Areas
- Stub Area Operation
- Stub Area Configuration
- **NSSA Operation**
- **NSSA Configuration**
- **Route Summarization**
- LAB 2: Configuring and Monitoring OSPF Areas and **Route Summarization**

#### **Chapter 4: Advanced OSPF Options**

- **OSPF Multi-Area Adjacencies**
- Virtual Links
- **External Reachability**

**Chapter 9: Enterprise Routing Policies** 

**Chapter 10: Troubleshooting Policies** 

**Chapter 11: Introduction to Multicast** 

Overview of Multicast

Multicast Addressing

Using Regex

Case Study

RPF

**IGMP** 

**Routing Policy Overview** 

**Routing Policy Structure** 

**Routing Policy Troubleshooting** 

LAB: Troubleshooting Routing Policies

LAB 3: Configuring and Monitoring Routing Policy and Advanced OSPF Options

Enterprise BGP Core Network Design

**Enterprise External Network Deployment** 

LAB: Implementing Enterprise Routing Policies

#### Day 4

Day 2

#### **Chapter 12: Multicast Routing Protocols and SSM**

**Chapter 5: Troubleshooting OSPF** 

Review of BGP

**BGP Operations** 

Policy and BGP **BGP Attributes** 

LAB: BGP Attributes **Chapter 8: Troubleshooting BGP** 

**BGP** Troubleshooting

LAB: Troubleshooting BGP

**BGP Case Study** 

Chapter 6: BGP

Troubleshooting OSPF Adjacency Issues

Case Study: Adjacency Issues

LAB: Troubleshooting OSPF

**BGP Configuration Options** 

LAB: Implementing BGP **Chapter 7: BGP Attributes and Policy** 

**BGP Path Selection and Options** 

Troubleshooting LSDB Consistency Issues

Details and Manipulation of Common BGP Attributes

- Overview of Multicast Routing Protocols
- PIM-SM Using the ASM Model
- PIM-SM Using the SSM Model
- Lab: Implementing PIM-SM
- Lab: Implementing SSM

#### **Chapter 13: Troubleshooting Multicast**

- **Multicast Troubleshooting**
- **Multicast Case Study**
- LAB: Troubleshooting Multicast

#### Chapter 14: Class of Service

- CoS Components Review and Case Study
- CoS Processing and CoS Defaults on the SRX Series Device
- Policing
- Virtual Channels
- Monitoring with Resource Performance Monitoring
- LAB 9: Implementing CoS Features in the Enterprise

# **Chapter 15: Troubleshooting Class of Service**

- CoS Troubleshooting
- CoS Case Study
- LAB: Troubleshooting Class of Service

#### Day 5 **Chapter 16: Enterprise Architectures**

- **Traditional Enterprise Networks**
- A New Architecture
- Key Concepts of the Evolved Core
- IP Fabric Campus Design

#### Chapter 17: VXLAN

- Layer 2 Connectivity over a Layer 3 Network
- VXLAN Overview
- VXLAN Gateways

### Chapter 18: EVPN-VXLAN

- Overview of EVPN
- **EVPN Operations**

#### **EVPN** and **VXLAN** Chapter 19: Configuring EVPN-VXLAN

- **EVPN-VXLAN Spine Only Network**
- IP Fabric Leaf Nodes in a Spine Only Design
- A New IP Fabric EVPN-VXLAN Network

#### Chapter 20: Migrating to an IP Fabric

- **EVPN Routes**
- **Useful EVPN Commands**

#### Appendix A: BGP Route Reflection

- **Route Reflection Operation**
- Configuration and Routing Knowledge
- LAB: BGP Route Reflection (Optional)

#### Appendix B: Troubleshooting IS-IS

- IS-IS Troubleshooting
- LAB: Troubleshooting IS-IS and Mixed Environments (Optional)

# Appendix C: Additional Troubleshooting

- **RIP Troubleshooting**
- **IGP Troubleshooting Case Studies**

Malaysia (HQ)

Fax: +603-7954 9433

C-43-3, 3<sup>rd</sup> Floor, Block C Jaya One No. 72A, Jalan Universiti 46200 Petaling Jaya, Selangor, Malaysia Tel: +603-7954 7433

Singapore

81, Ubi Avenue 4 #08-25, UB.One Singapore 408830 Tel: +65-8420 2384 Vietnam **Hong Kong** Thailand **Philippines** Indonesia Brunei

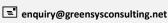

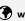

www.greensysconsulting.net